МИНИСТЕРСТВО ОБРАЗОВАНИЯ, НАУКИ И МОЛОДЁЖНОЙ ПОЛИТИКИ КРАСНОДАРСКОГО КРАЯ ГОСУДАРСТВЕННОЕ БЮДЖЕТНОЕ ПРОФЕССИОНАЛЬНОЕ ОБРАЗОВАТЕЛЬНОЕ УЧРЕЖДЕНИЕ КРАСНОДАРСКОГО КРАЯ «АРМАВИРСКИЙ МЕХАНИКО-ТЕХНОЛОГИЧЕСКИЙ ТЕХНИКУМ»

# **РАБОЧАЯ ПРОГРАММА УЧЕБНОЙ ДИСЦИПЛИНЫ**

## **ОП.06. ИНФОРМАЦИОННЫЕ ТЕХНОЛОГИИ В ПРОФЕССИОНАЛЬНОЙ ДЕЯТЕЛЬНОСТИ**

для специальности 19.02.09 Технология жиров и жирозаменителей

*ОДОБРЕНА УТВЕРЖДАЮ* цикловой комиссией Директор ГБПОУ КК АМТТ

общеобразовательных, информационно - –коммуникационных дисциплин и МДК  $\Box$  А.Л. Пелих председатель Е.А. Рендович « 30 » мая 2019 г. Протокол № 11 от «17» мая 2019 г. М.П.

Рассмотрена на заседании педагогического совета протокол № 7 от 30 мая 2019 г.

Рабочая программа учебной дисциплины разработана на основе Федерального государственного образовательного стандарта по специальностям среднего профессионального образования (далее –СПО) **19.02.09 Технология жиров и жирозаменителей /19.00.00 Промышленная экология и биотехнологии**, утвержденного приказом МОН РФ от 22.04.2014 № 381, зарегистрированного Минюстом (регистрационный № 33127 от 17.07.2014)

**Организация-разработчик**: государственное бюджетное профессиональное образовательное учреждение Краснодарского края «Армавирский механикотехнологический техникум» (далее ГБПОУ КК АМТТ)

## **Разработчик:**

Зленко И.А., преподаватель математики, информатики и информационных технологий в профессиональной деятельности ГБПОУ КК АМТТ

## **Рецензенты:**

Ларина И.Б. - кандидат педагогических наук, доцент кафедры информатики и информационных технологий обучения федерального государственного бюджетного образовательного учреждения высшего образования «Армавирский государственный педагогический университет»

Квалификация по диплому: информатик – экономист.

Надеждина О.В. – преподаватель профессиональных дисциплин государственного бюджетного профессионального образовательного учреждения Краснодарского края «Армавирский машиностроительный техникум» Квалификация по диплому – учитель физики, информатики и предпринимательства

# СОДЕРЖАНИЕ

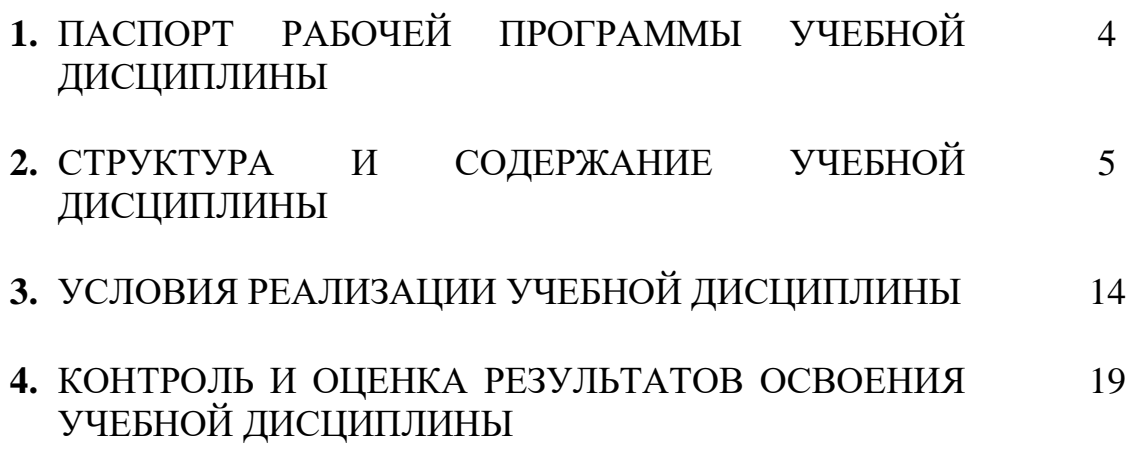

## **1. ПАСПОРТ РАБОЧЕЙ ПРОГРАММЫ УЧЕБНОЙ ДИСЦИПЛИНЫ ИНФОРМАЦИОННЫЕ ТЕХНОЛОГИИ В ПРОФЕССИОНАЛЬНОЙ ДЕЯТЕЛЬНОСТИ**

## **1.1. Область применения программы**

Рабочая программа учебной дисциплины является частью основной профессиональной образовательной программы в соответствии с ФГОС по специальности 19.02.09 Технология жиров и жирозаменителей укрупненной группы специальности 19.00.00 Промышленная экология и биотехнологии

Рабочая программа может быть использована в дополнительном профессиональном образовании в рамках реализации программ переподготовки кадров в учреждениях СПО.

#### **1.2. Место дисциплины в структуре основной профессиональной образовательной программы:** дисциплина входит в общепрофессиональный цикл.

## **1.3. Цели и задачи дисциплины – требования к результатам освоения дисциплины:**

В результате освоения учебной дисциплины обучающийся должен уметь**:**

- использовать технологии сбора, размещения, хранения, накопления, преобразования и передачи данных в профессионально ориентированных информационных системах;
- использовать в профессиональной деятельности различные виды программного обеспечения, в том числе специального;
- применять компьютерные и телекоммуникационные средства;

В результате освоения учебной дисциплины обучающийся должен знать:

- основные понятия автоматизированной обработки информации;
- общий состав и структуру персональных компьютеров и вычислительных систем;
- состав, функции и возможности использования информационных и телекоммуникационных технологий в профессиональной деятельности;
- методы и средства сбора, обработки, хранения, передачи и накопления информации;
- базовые системные программные продукты и пакеты прикладных программ в области профессиональной деятельности;
- основные методы и приемы обеспечения информационной безопасности

#### **1.4. Количество часов на освоение программы учебной дисциплины:**

максимальной учебной нагрузки обучающегося 75 часов, в том числе: обязательной аудиторной учебной нагрузки обучающегося 50 часов; практических занятий 30 часов;

самостоятельной работы обучающегося 25 часов.

## **2. СТРУКТУРА И СОДЕРЖАНИЕ УЧЕБНОЙ ДИСЦИПЛИНЫ 2.1. Объем учебной дисциплины и виды учебной работы**

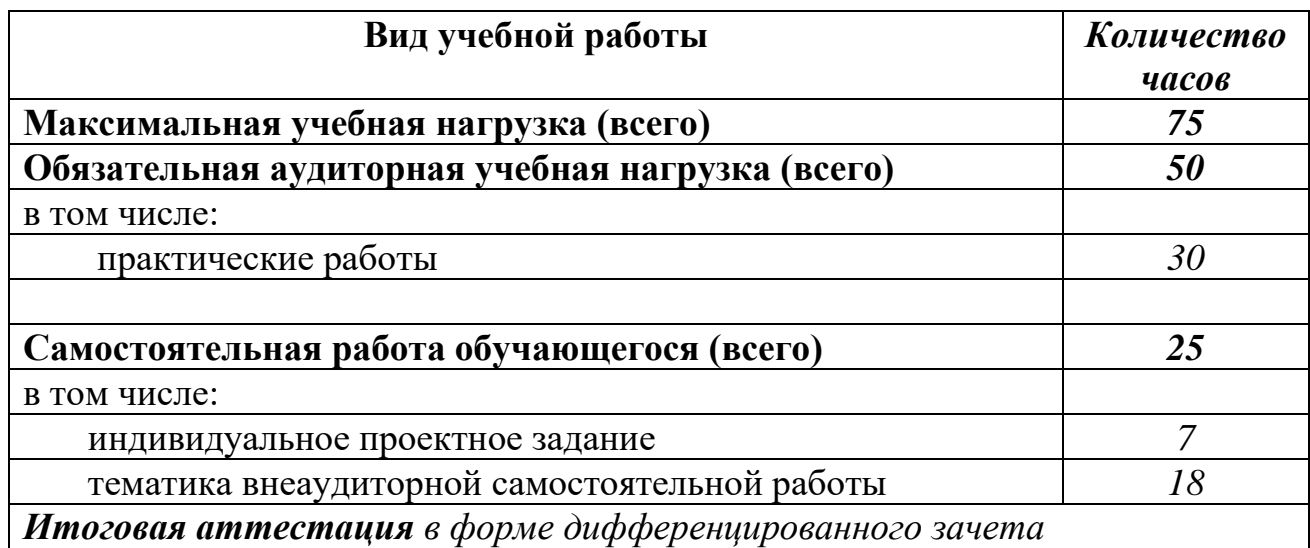

## **2.2. Тематический план и содержание учебной дисциплины «Информационные технологии в профессиональной деятельности »**

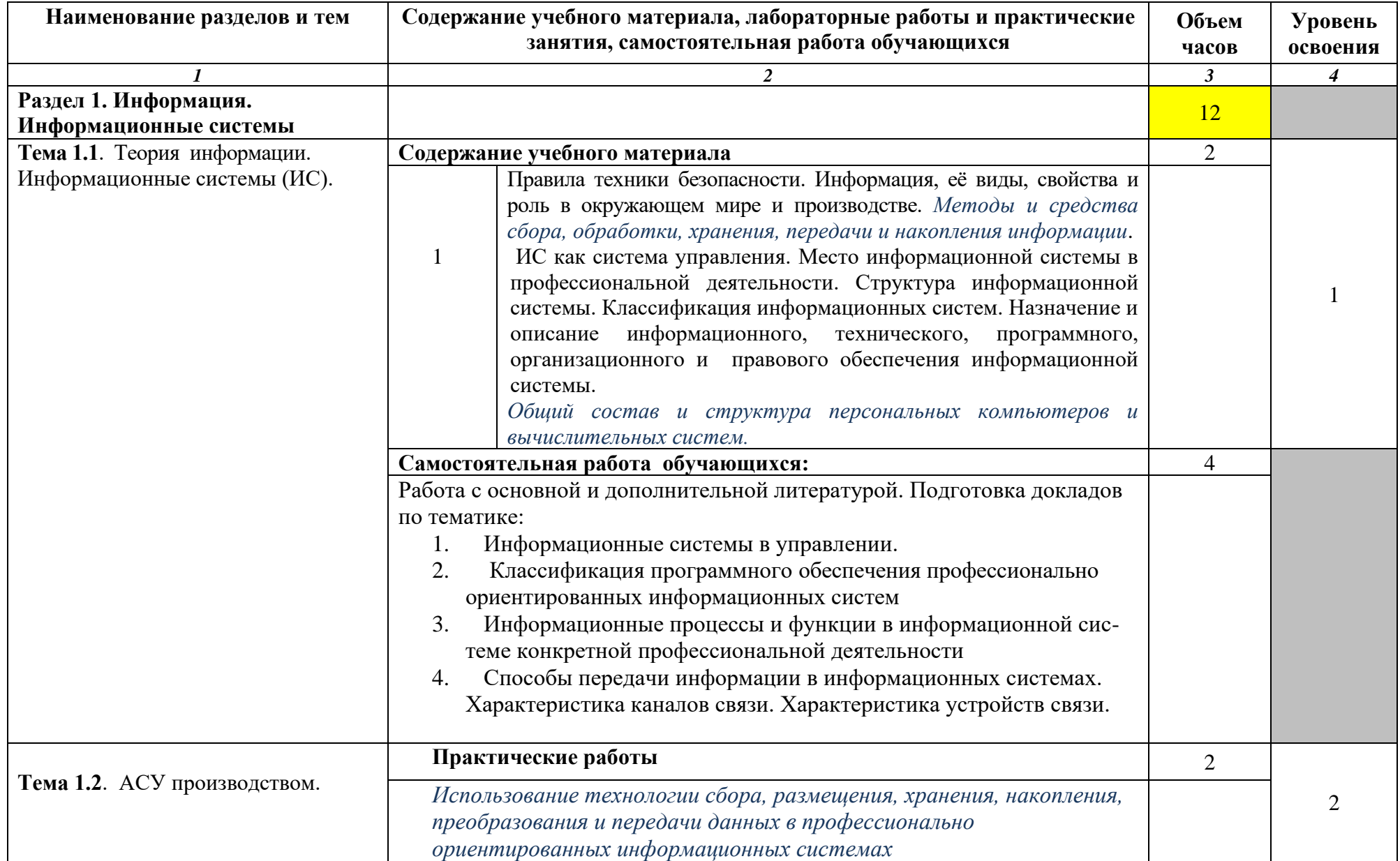

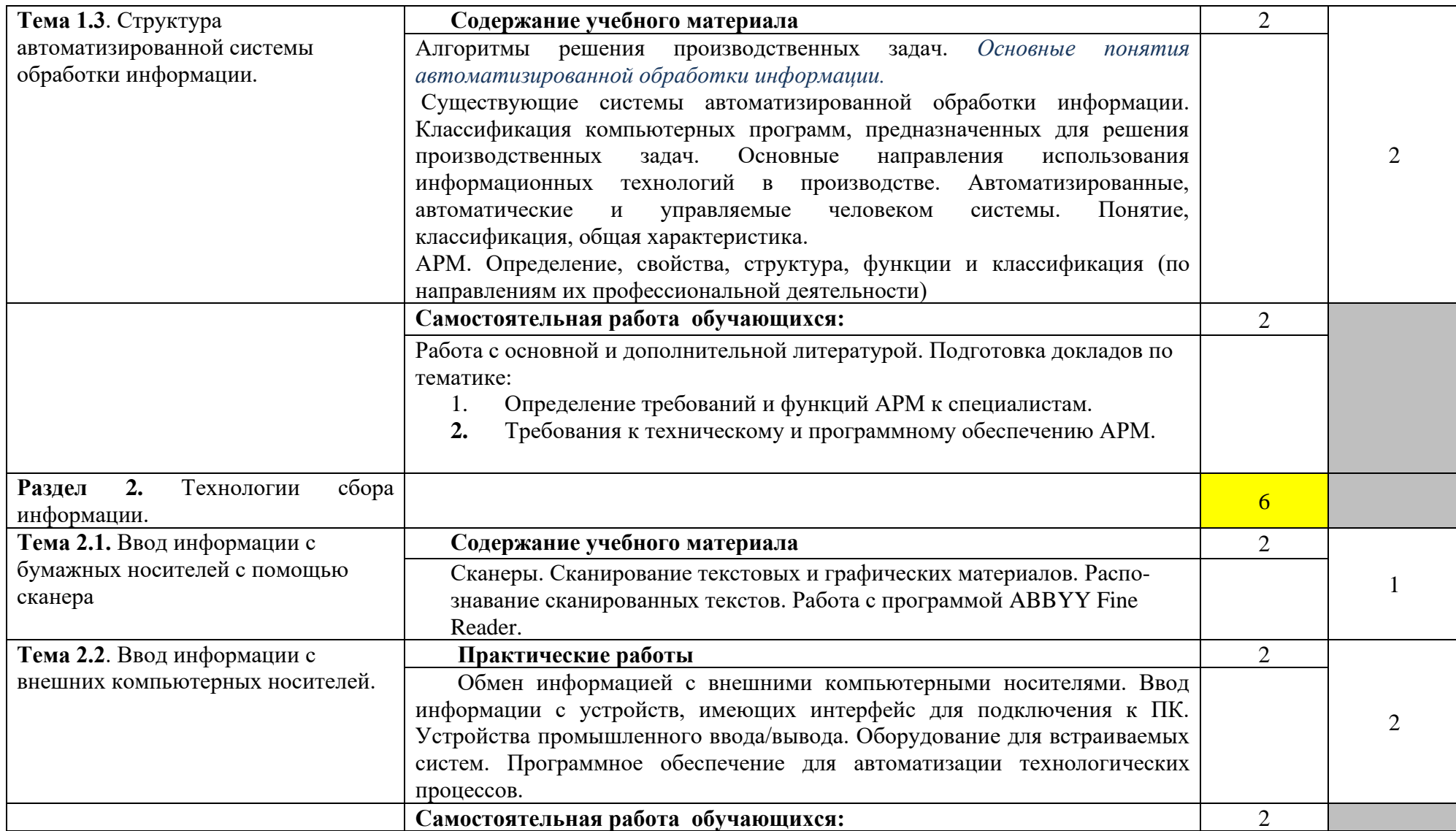

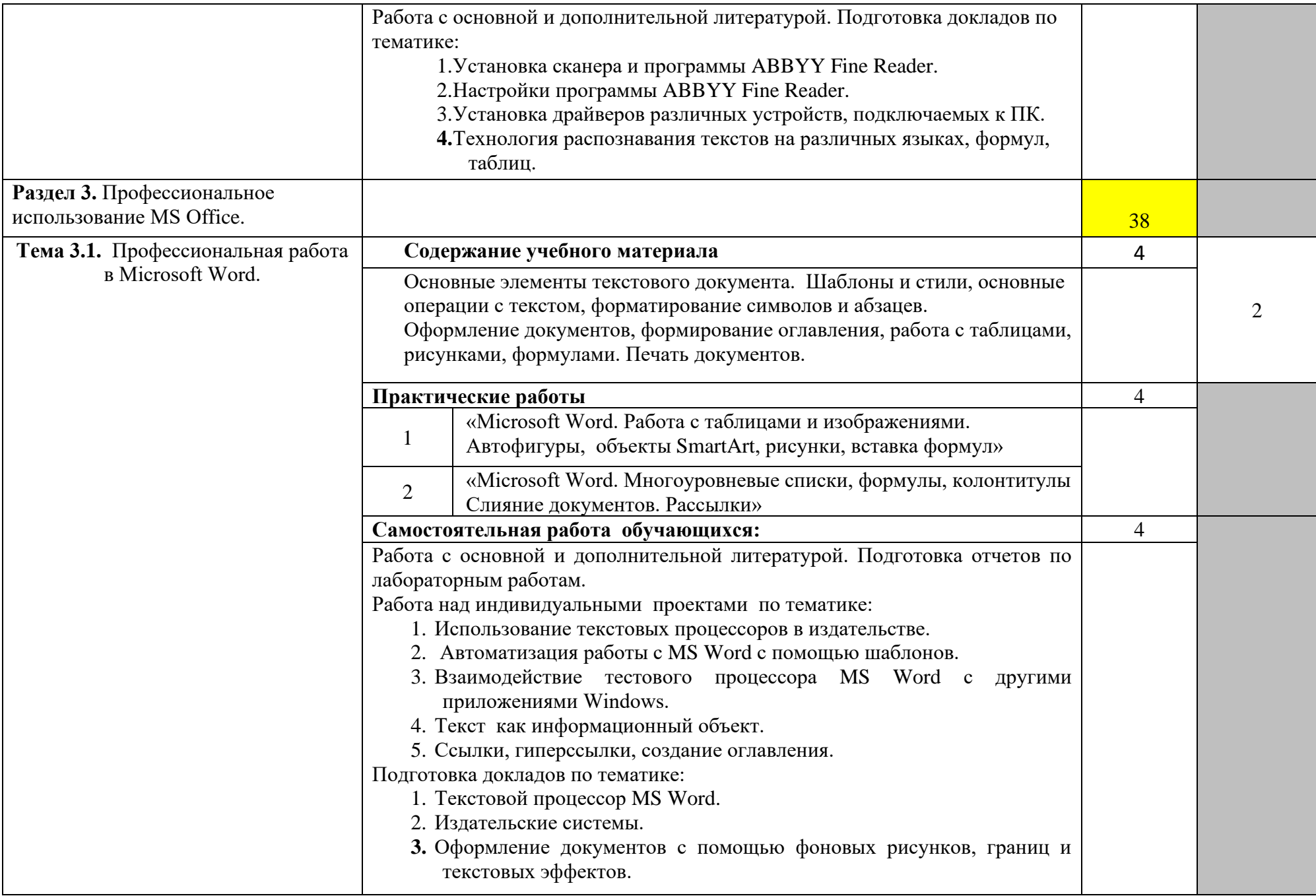

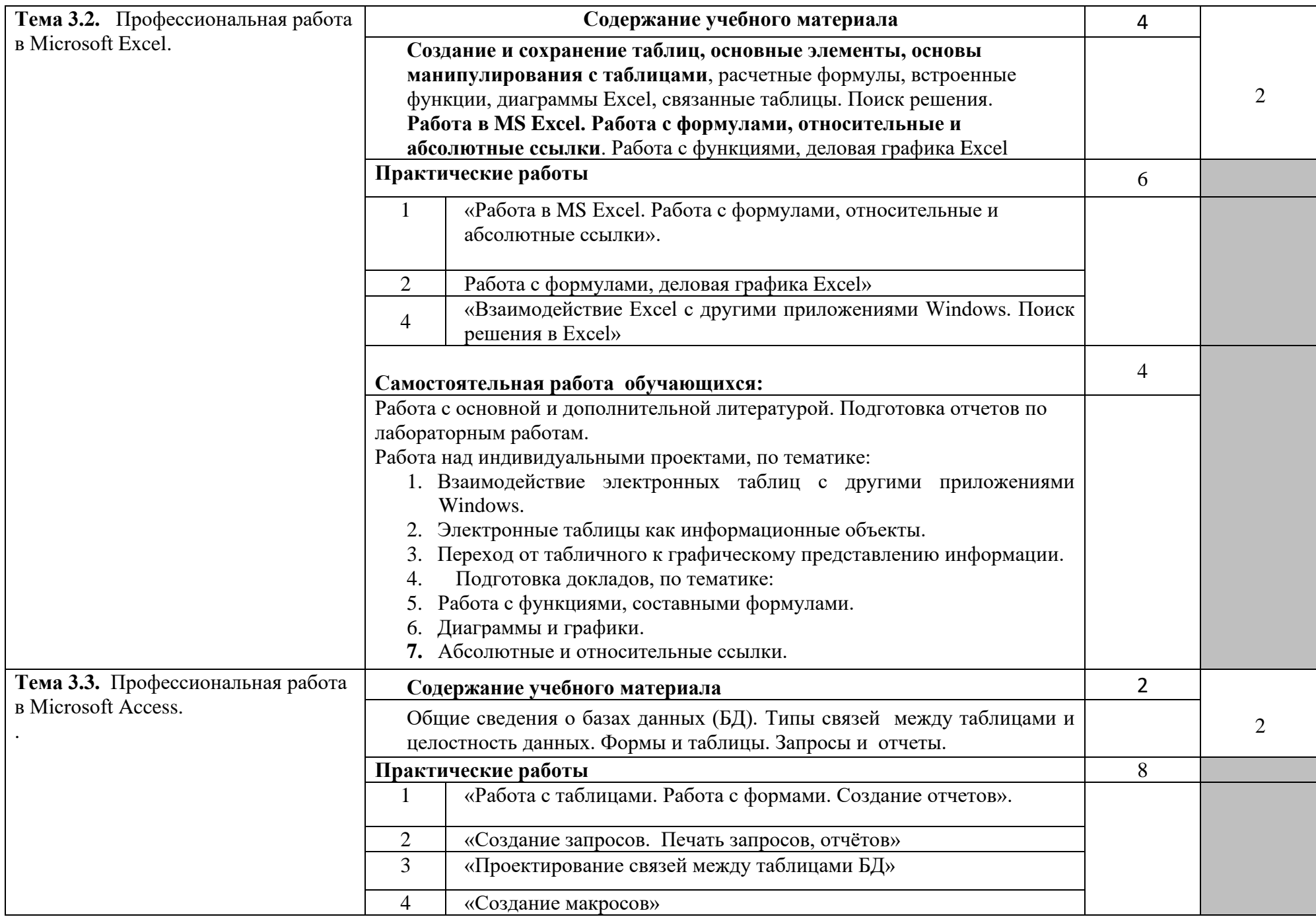

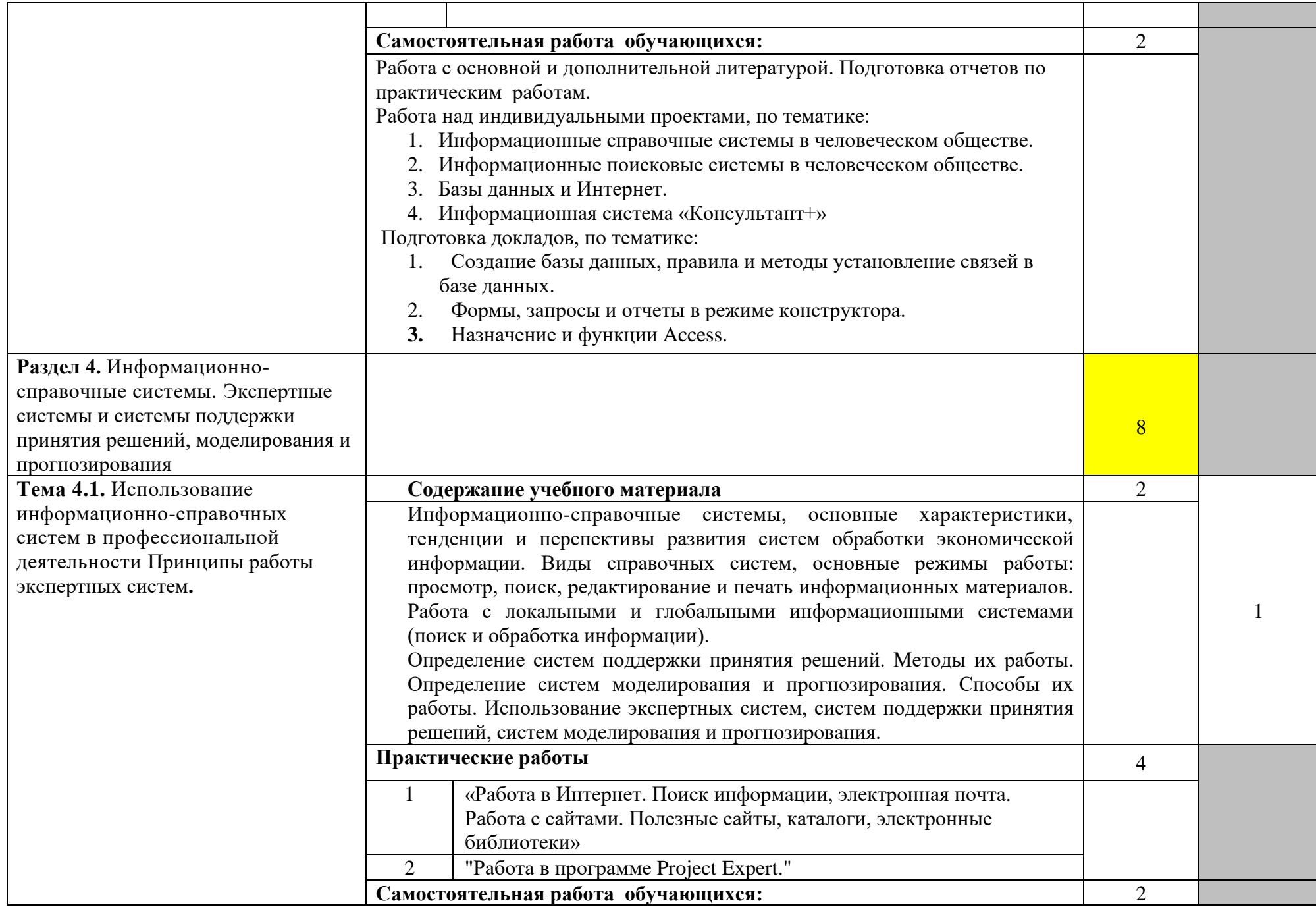

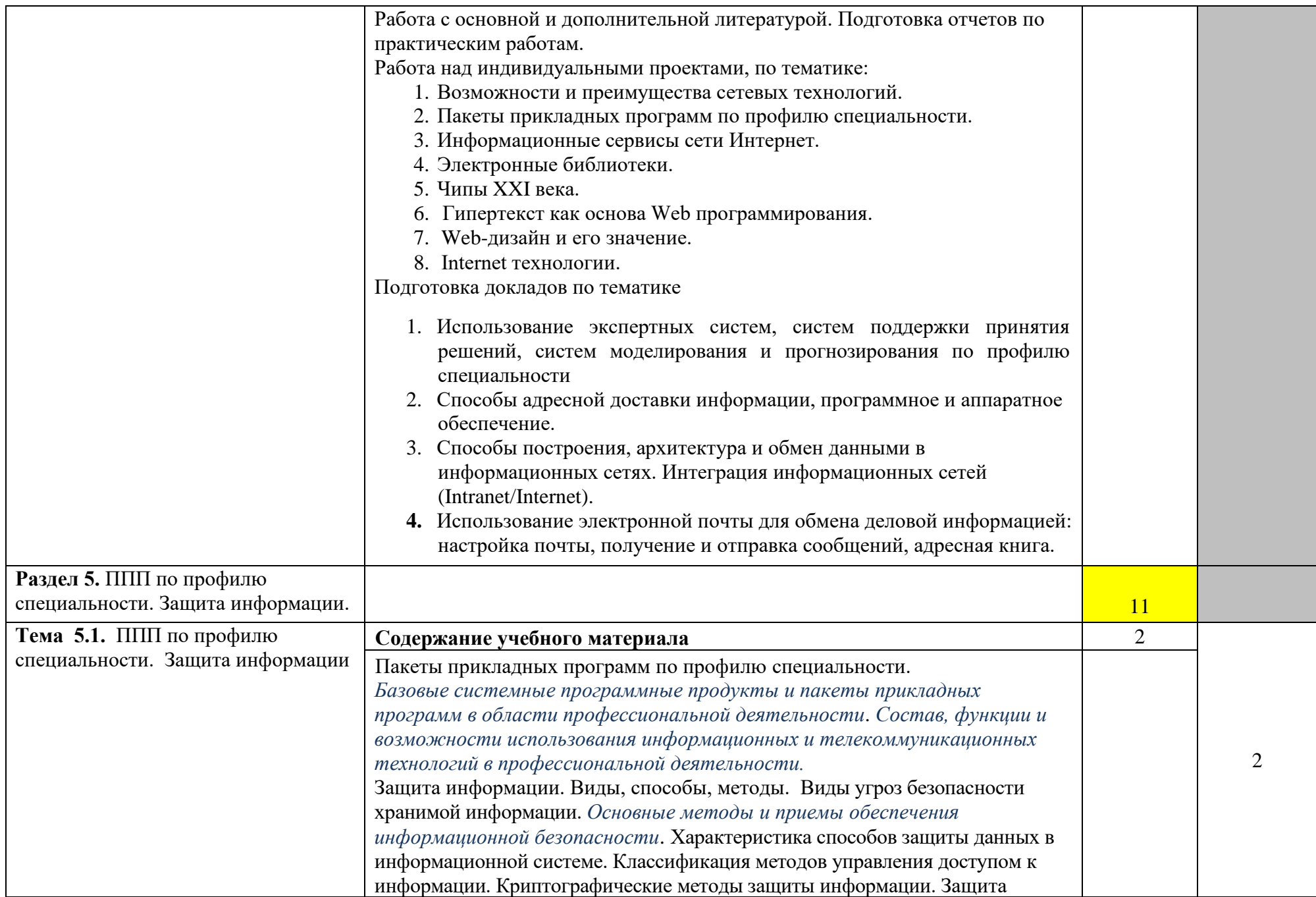

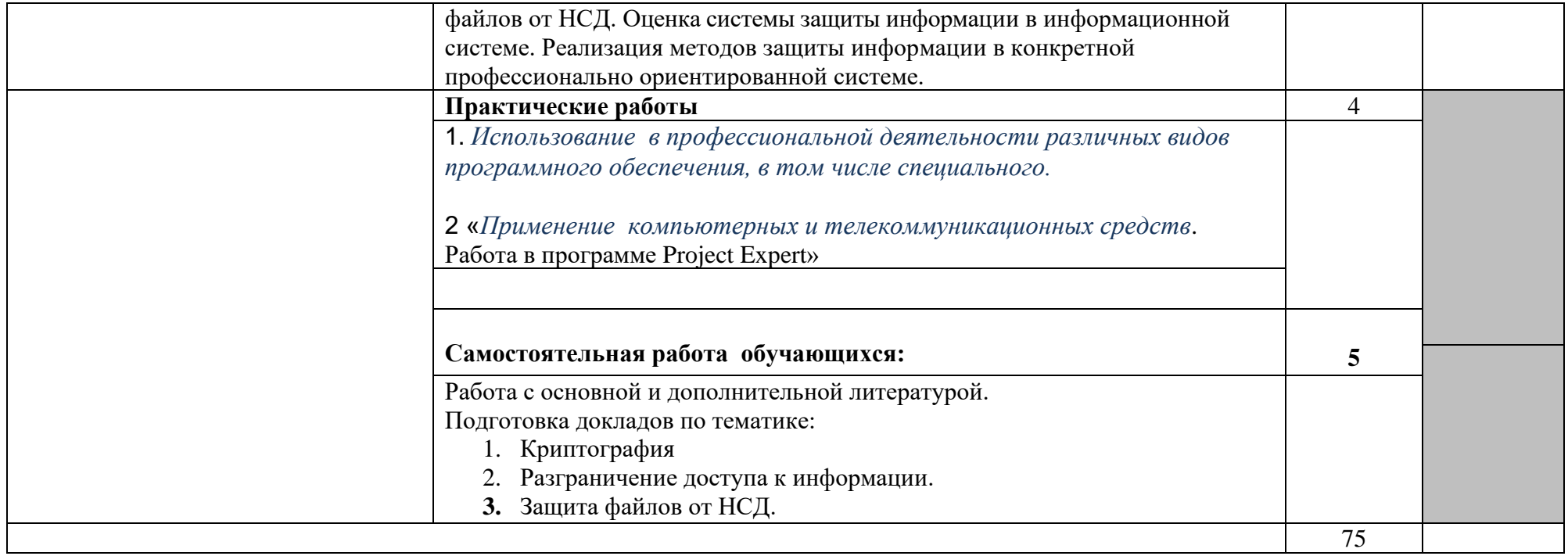

## **3. УСЛОВИЯ РЕАЛИЗАЦИИ УЧЕБНОЙ ДИСЦИПЛИНЫ**

## **3.1. Требования к материально-техническому обеспечению**

Реализация программы учебной дисциплины требует наличия учебного кабинета информационных технологий в профессиональной деятельности

Оборудование учебной лаборатории:

- посадочные места по количеству обучающихся;

- рабочее место преподавателя, оборудованное ЭВМ.

Технические средства обучения:

## *Аппаратные средства*

• **Компьютер** — универсальное устройство обработки информации; основная конфигурация современного компьютера обеспечивает учащемуся мультимедиа-возможности

• **Проектор,** подсоединяемый к компьютеру. технологический элемент новой грамотности радикально повышает уровень наглядности в работе учителя, возможность для студентов представлять результаты своей работы всей группе, эффективность организационных и административных выступлений.

• **Принтер** — позволяет фиксировать на бумаге информацию, найденную и созданную студентом или преподавателем. Иногда желателен цветной принтер.

• **Телекоммуникационный блок, устройства, обеспечивающие подключение к сети** — дают доступ к российским и мировым информационным ресурсам, позволяют вести переписку с другими учебными заведениями

• **Устройства для ручного ввода текстовой информации и манипулирования экранными объектами** — клавиатура и мышь (и разнообразные устройства аналогичного назначения).

• **Устройства для ввода информации -** сканер; фотоаппарат; видеокамера — дают возможность непосредственно включать в учебный процесс информационные образы окружающего мира.

• **Управляемые компьютером устройства** — дают возможность учащимся освоить простейшие принципы и технологии автоматического управления (обратная связь и т. д.), одновременно с другими базовыми понятиями информатики.

#### *Программные средства*

- Операционная система (графическая);
- Файловый менеджер (в составе операционной системы или др.);
- Антивирусная программа;
- Программа-архиватор;

• Интегрированное офисное приложение, включающее текстовый редактор, растровый и векторный графические редакторы, программу разработки презентаций и электронные таблицы;

• Звуковой редактор;

• Простая система управления базами данных;

- Система автоматизированного проектирования;
- Виртуальные компьютерные лаборатории;
- Программа-переводчик;

#### **3.2. Информационное обеспечение обучения**

## **Перечень учебных изданий, Интернет-ресурсов, дополнительной литературы**

Основные источники:

- 1. Цветкова М.С. Информатика и ИКТ: учебник для сред. проф. образования/ М.С. Цветкова, Л.С. Великович. – 7-е изд., перераб. и доп. - М.: Издательский центр «Академия», 2016.
- 2. Михеева Е.В. Информатика [\(http://www.academia-moscow.ru,](http://www.academia-moscow.ru/) электронная библиотека), М.: Издательский центр «Академия», 2017.
- 3. Михеева Е.В. Практикум по информатике [\(http://www.academia](http://www.academia-moscow.ru/)[moscow.ru,](http://www.academia-moscow.ru/) электронная библиотека), М.: Издательский центр «Академия», 2017.
- 4. Михеева Е.В. Информационные технологии в профессиональной деятельности: Учебное пособие для студентов СПО: - М.: Изд. Центр «Академия», 2017.

Дополнительные источники:

- 5. Партыка Т.Л., Попов И.И. Вычислительная техника: учебное пособие. 3 е издание. М.: ФОРУМ, 2015.
- 6. Партыка Т.Л., Попов И.И. Периферийные устройства вычислительной техники: учебное пособие. 3-е издание. М.: ФОРУМ, ИНФА-М, 2014.
- 7. Голицына О.Л., Максимов Н.В., Партыка Т.Л., Попов И.И. Информационные технологии: учебник, 2-e изд., перераб. и доп. М.: ФОРУМ, ИНФА-М, 2014.
- 8. Голицына О.Л., Партыка Т.Л., Попов И.И. Основы проектирования баз данных: учебное пособие, 2-e изд., перераб. и доп. М.: ФОРУМ, 2014.
- 9. Карминский А.М., Черников Б.В. Информационные системы в экономике: в 2 – х ч. Ч2. Практика использования: Учеб пособие . – М.: Финансы и статистика, 2006.
- 10.Я.А. Фельдман. Создаём информационные системы. М.: СОЛОН ПРЕСС, 2006.
- 11.Джон Уокенбах. Mirosoft Excel 2010. Библия пользователя.: Москва, Санкт – Петербург, Киев. Диалектика, 2013.
- 12.Мирошниченко П.П., Голицын А.И., Прокди Р.Г. Word 2010: создание и редактирование текстовых документов - СПб.: Наука и Техника, 2013.
- 13.Ландэ Д.В. Поиск знаний в Internet. Профессиональная работа. : Пер с англ. – М.: Изд. Дом «Вильямс», 2005.
- 14. Златопольский Д.М. 1700 заданий по Microsoft Excel. СПб.:БХВ Петербург, 2003.
- 15.Малюк А.А. Информационная безопасность: Концептуальные и методологические основы защиты информации. Учеб. Пособие для вузов. М.: Горячая линия – Телеком, 2004
- 16.А.Ю. Щеглов. Защита компьютерной информации от несанкционированного доступа. «Наука и техника», Санкт – Петербург, 2004.
- 17.Е.Б. Белов, В.П. Лось, Р.В Мещеряков, А.А. Шелупанов. Основы информационной безопасности. Учебн.пособие для вузов. – М.: Горячая линия – Телеком, 2006.
- 18.Михеева Е.В. Практикум по информационным технологиям в профессиональной деятельности: Учебное пособие для студентов СПО: - М.: Изд. Центр «Академия», 2017.
- 19.Берлинер Э.М., Глазырина И.Б., Глазырин Б.Э. Microsoft Offiсe 2003.- М.: ООО «Бином – Пресс», 2004.
- 20. Алиев В.С. Практикум по бизнес планированию с использованием программы Project Expert: учеб. Пособие. – М.: ФОРУИ – ИНФА-М, 2007.
- 21. Электронный учебник по информатике <http://gulnaraspt2012.narod.ru/u006.htm>

## Интернет-ресурсы

- 1. [http://www.rusedu.info](http://www.rusedu.info/) Сайт RusEdu: информационные технологии в образовании.
- 2. http://iit.metodist.ru Информатика и информационные технологии: сайт лаборатории информатики МИОО.
- 3. http://www.intuit.ru- Интернет-университет информационных технологий (ИНТУИТ.ру).
- 4. http://test.specialist.ru- Онлайн-тестирование и сертификация по информационным технологиям.
- 5. [http://www.iteach.ru](http://www.iteach.ru/) Программа Intel «Обучение для будущего».
- 6. http://www.osp.ru- Открытие системы: издания по информационным технологиям.
- 7. <http://www.npstoik.ru/vio> Электронный альманах «Вопросы информатизации образования».
- 8. <http://www.labirint.ru/> Магазин книг.

#### **3.3. Требования к организации образовательного процесса.**

При изучении дисциплины обучающимися должны быть освоены компетенции:

ОК 1. Понимать сущность и социальную значимость своей будущей профессии, проявлять к ней устойчивый интерес.

ОК 2. Организовывать собственную деятельность, выбирать типовые методы и способы выполнения профессиональных задач, оценивать их эффективность и качество.

ОК 3. Принимать решения в стандартных и нестандартных ситуациях и нести за них ответственность.

ОК 4. Осуществлять поиск и использование информации, необходимой для эффективного выполнения профессиональных задач, профессионального и личностного развития.

ОК 5. Использовать информационно-коммуникационные технологии в профессиональной деятельности.

ОК 6. Работать в коллективе и команде, эффективно общаться с коллегами, руководством, потребителями.

ОК 7. Брать на себя ответственность за работу членов команды (подчиненных), результат выполнения заданий.

ОК 8. Самостоятельно определять задачи профессионального и личностного развития, заниматься самообразованием, осознанно планировать повышение квалификации.

ОК 9. Ориентироваться в условиях частой смены технологий в профессиональной деятельности.

ПК 1.1. Контролировать качество сырья для производства растительных масел и готовой продукции.

ПК 1.2. Определять технологические параметры, подлежащие автоматическому контролю и регулированию.

ПК 1.3. Обеспечивать требуемые режимы технологических процессов.

ПК 1.4. Обеспечивать безопасную эксплуатацию оборудования для производства растительных масел.

ПК 2.1. Контролировать качество сырья и готовой продукции (модифицированных жиров, маргарина и майонеза).

ПК 2.2. Определять технологические параметры, подлежащие автоматическому контролю и регулированию.

ПК 2.3. Обеспечивать требуемые режимы технологических процессов производства модифицированных жиров, маргариновой и майонезной продукции.

ПК 2.4. Обеспечивать безопасную эксплуатацию оборудования для производства модифицированных жиров, маргариновой и майонезной продукции.

ПК 3.1. Контролировать качество сырья и готовой продукции глицерина и жирных кислот.

ПК 3.2. Определять технологические параметры, подлежащие автоматическому контролю и регулированию.

ПК 3.3. Обеспечивать требуемые режимы технологического процесса производства глицерина и жирных кислот.

ПК 3.4. Обеспечивать безопасную эксплуатацию оборудования для производства глицерина и жирных кислот.

ПК 4.1. Контролировать качество сырья и готовой продукции (мыла и синтетических моющих средств).

ПК 4.2. Определять технологические параметры, подлежащие автоматизированному контролю и регулированию.

ПК 4.3. Обеспечивать требуемые режимы технологического процесса производства мыла и синтетических моющих средств.

ПК 4.4. Обеспечивать безопасную эксплуатацию оборудования для производства мыла и синтетических моющих средств.

ПК 5.1. Участвовать в планировании основных показателей производства.

ПК 5.2. Планировать выполнение работ исполнителями.

ПК 5.3. Организовывать работу трудового коллектива.

ПК 5.4. Контролировать ход и оценивать результаты выполнения работ исполнителями.

ПК 5.5. Вести утвержденную учетно-отчетную документацию.

## **4. КОНТРОЛЬ И ОЦЕНКА РЕЗУЛЬТАТОВ ОСВОЕНИЯ УЧЕБНОЙ ДИСЦИПЛИНЫ**

**Контроль и оценка** результатов освоения учебной дисциплины осуществляется преподавателем в процессе проведения практических работ, тестирования, а также выполнения обучающимися индивидуальных заданий.

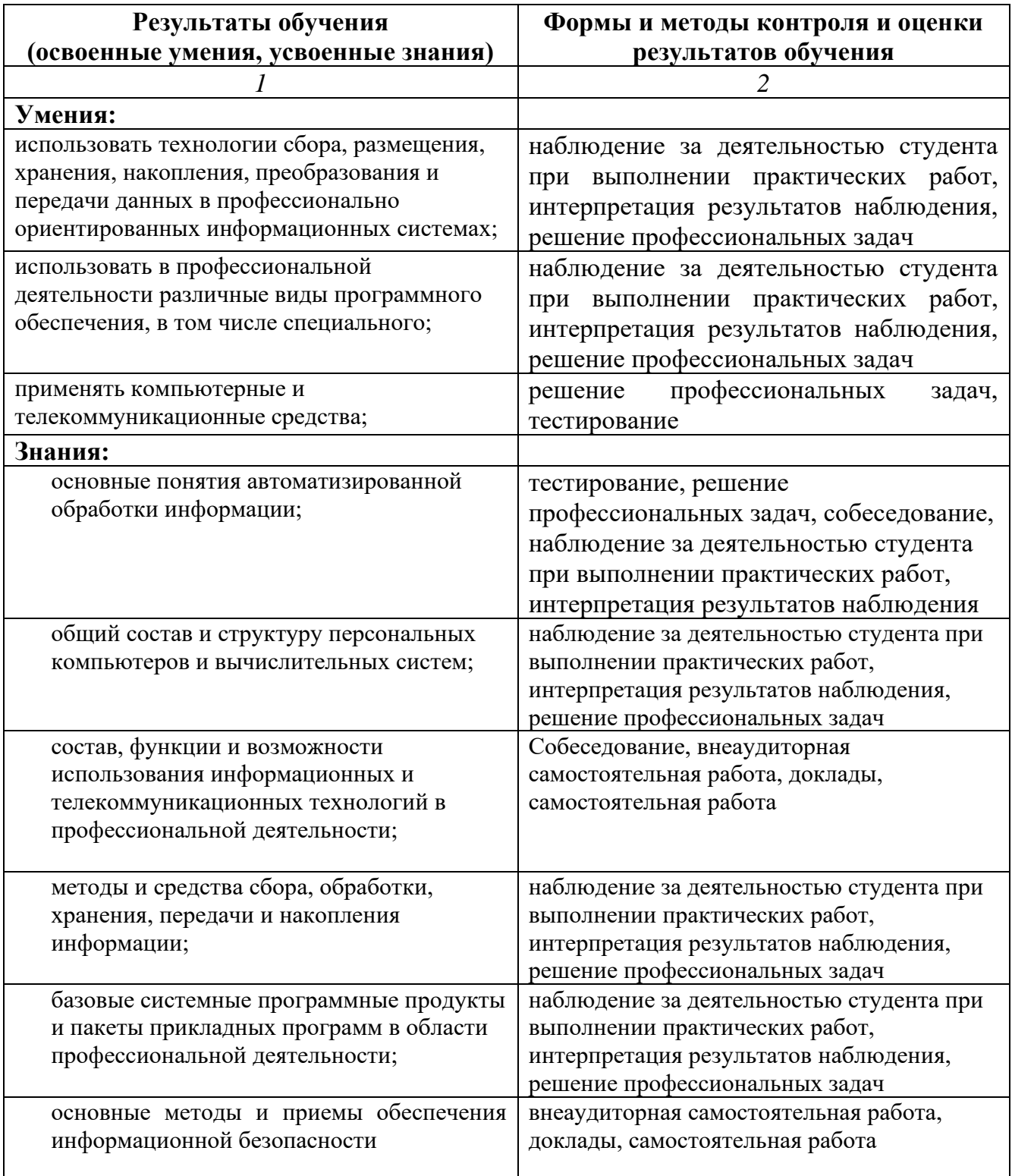